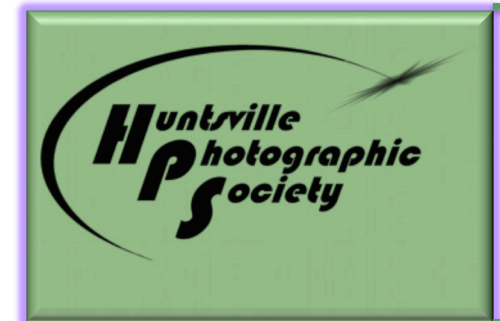

# *In Focus*

Volume 64, Issue 5 May 2019

# **May Program- Photo Walkabout** *with Henry Norton, HPS Program Officer*

Our May program night, May 13, will be an evening walkabout with some of HPS master photographers. Meet at 7:00 pm at the Huntsville Library with your walking shoes and equipment. Experienced photographers will be positioned around town to provide guidance on various topics. A tripod and shutter release will be useful later in the evening.

## **INSIDE THIS ISSUE:**

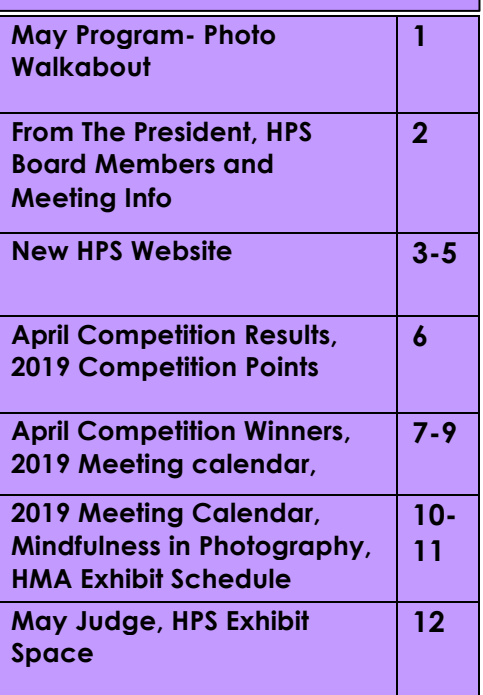

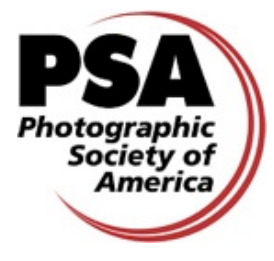

#### **2019 Officers of HPS**

President: Charles Gattis

Primary Competition Officer: Steve Mitchell

Digital Competition Officer: Jeanne McDowell

Competition Records Officer:

Eddie Sewall

Program Officer: Henry Norton

Outreach & Activities Officer: Rosemary Davidson

Publicity Officer: Sam Tumminello

Treasurer: Sam Alexander

Communications Officer: Geri Reddy

Historian: Tom Bryant

Exhibition Officer: Bob Gower

PSA Representative: Lee Pratt

Webmaster: John Shriver

#### **Non Board Positions**

Membership Secretary: Margaret Todd

Mentor Coordinator: Earl Todd

**Meeting Information:** HPS meets the second and fourth Mondays of the month, 7:00 p.m., at the Huntsville/Madison County Library - Main Branch, 915 Monroe St.

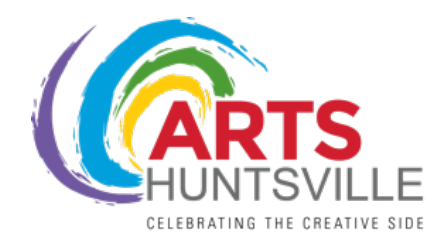

# **From The President**

# Potpourri of Things to Consider

Alan Forney has put together some interesting thoughts on "Mindfulness" photography that I wanted to share with you in this edition of the newsletter. Mindfulness is a different way of thinking or approaching photography; actually, a different way of looking at life in general. It involves being "in the moment," "seeing" as opposed

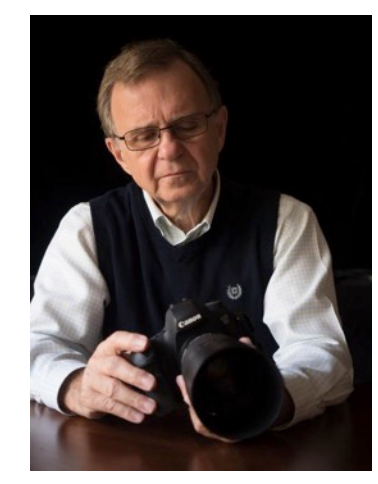

to "pre-viewing," and "observing" rather then "anticipating." ." I first came across a similar concept when I explored "Contemplative Photography," several years ago in my reading of the little book, The Practice of Contemplative Photography, by Andy Karr and Michael Wood. The subtitle of that book, interestingly enough is "Seeing the World with Fresh Eyes." If you are interested in this after reading Alan's article, I highly recommend the book as it also includes exercises that help you get into this way of thinking.

 I want to also mention again the "**Photography Night at Burritt," May 30, 2019, 5:30 to 10:00 p.m.** – Burritt on the Mountain. The cost is only \$45 for a great evening with 8 different courses at a great shooting location, 4 for sunset and 4 after dark. HPS has worked together with Burritt to provide this great opportunity for the whole Huntsville community. I sincerely hope you will support this event both for the fun and camaraderie and in the hope that it will become an annual opportunity for us to work together with another one of Huntsville's stellar nonprofit organizations. Just use this link to get more information and to sign up:

https://burrittonthemountain.com/event/photographyon-the-mountain/ . Be sure to download the full workshop guide to see all that will be offered.

## **From The President**

*(Continued from page 2)*

Recently, you should have received an email from me from me about two other workshops this fall. I want to go ahead and give you the opportunity to sign up for those workshops so that we can begin to make plans. Both are free.

- 1. **Lightroom Workshop**  September 7, 2019, 9 a.m. to 4 p.m. Trinity United Methodist Church. Earl Todd and I will be leading this course emphasizing the Library and Develop modules. Much of the morning session will be spent with a helpful way of organizing your photos in Lightroom so that they can be easily retrieved. We will work on the Develop module in the afternoon. You can sign up for the workshop by simply sending me an email –  $cf$ gattis@gmail.com.
- 2. **Photoshop Workshop** November 23, 2019, 9 a.m. to 4 p.m. Trinity United Methodist Church. This workshop, taught by Henry Norton, will emphasize the tools in Photoshop most helpful for photographers. The morning session from 9 to 12, will emphasize the basics tools most helpful to photographers and cover just a few other aspects of the program. The afternoon session from 1 to 4, will be a more advanced course including a few more tools and some other advanced techniques in Photoshop. Again, you can sign up for the course by sending me an email –  $cfgattis@gmail.com$ . Please indicate which sessions you plan to attend.

All of this comes as we are launching our new website. Many, many thanks to John Shriver for the fine work he has done. The new site will be different, so I encourage you to dig into it and learn how best to use it. You will have to sign up anew and we will be providing suggestions and help for you to do that.

Lots going on at HPS – thanks for all you do to help.

*Charles Gattis, HPS President*

# **NEW HPS WEBSITE**

We are changing our website!

You can view the new site at its temporary location at https://www.hpsphoto.org. We encourage you to visit the site and become familiar with it. This is especially important if you submit digital photos for competitions. The current plan is to move to this site entirely beginning July 1, so that all photos submitted for the July competition will be through this new site if all goes as planned. When we make the transition, the url huntsvillephotographicsociety.org will take you to this site. **It will be our only site.**

IMPORTANT: Please do not use this site for May and June submissions.

#### Timeline for Conversion:

April 29: **Open Meeting Night** - Introduce the site to the membership and encourage everyone to test their ability to log on with their usernames, email and passwords. (all members need to do this if they want to submit digital photos after July1) Make sure everyone continues to use the current site for submitting photos for May and June.

April 29-June 3: **Mock Photo Contest (Open category)**: Members test competition photo uploading. All members who expect to upload in the future are encouraged to participate.

June 3 – June 10: Have one or two judges test the judging interface.

June 15: Test display of entries and winners of mock photo contest on the website.

June 24 – July 1: **Tentative conversion date** for making the huntsvillephotographicsociety.org point to the new website. Make sure everyone knows that the new site is the only site.

IMPORTANT: Please, over the next few weeks we ask that you establish your account on the new site with a password defined by you. Upon setting up your account, we ask that you participate in the mock (or test) competition on the new site. This will allow you to become familiar with the new interface for uploading photographs before we "go live", and it will allow us and a few judges to test this part of the site before we make a complete switch.

Here is what you need to know to establish your account:

Every member currently has an account set up with three identifiers: username, email, and password.

- **1. Username**: Your username for the site has been defined and it is fixed: It is yourlastname-yourfirstname (all lower case). For example: shriver-john This cannot be easily changed, especially for over 200 members.
- **2. Email**: Every member has a unique email associated with his/her account. This is an important identifier. It should not be changed. Your email is the same email you have used for HPS registration. Email me (john.shriver@uah.edu) or Sam Alexander if you are not sure what it is. Every member who wishes to use the website and upload photos for contests (HPS and HMA) must have a unique email. If you have a joint or family account with a spouse or family members and use one email for HPS, each of you needs to obtain a separate email (e.g. a Gmail account) and let me and/or Sam Alexander know

what it is so that you can be entered into the user registration database. If you normally enter prints in competitions, you will need this for HMA submissions next year.

- **3. Password**: Each account has been given a temporary, randomly generated password that you need to change (see below). This is important: You do not need to know the current password - but you must change it.
- **4. How to change your password when you don't know it:** Go to the Login/logout menu, and select Change Password. Enter the email that you have used to register for the current HuntsvillePhotographicSociety site. Leave the website. Within a few minutes you will receive an email with a link back to the website to allow you to set your password. Click on this link and enter a new password of your choosing (and repeat the password to confirm).
- **5.** Login using your username and the password that you just defined. You should see that you are logged in with your name and you should now be able to navigate to all the member accessible pages, including the competition submission pages.
- **6. Please be sure to test out the digital photo submission pages**. Under Competitions/Current/ there are two tabs that will take you to the pages for submitting color and mono photos (2 each) to the Mock Competitions. These will close midnight June 3. So please test these beforehand to make sure that you know how to use the new submission interface. If you wait until the last minute for the July submission, there are bound to be problems. So please do not wait to set things up and test them.
- **7. Please send your comments to John Shriver.** Very little in this site is set in stone. It's written in WordPress and it's designed to be inviting, especially for younger users. It should be useful on desktops, laptops, ipads, and smartphones. It should be useful for regular members who know what they want and they want it with little fuss. Some things can be changed now, especially high priority items. Other things we may put off until the dust settles. Let's get everyone registered and the competition pages working.
- **8. Cliff did a fantastic job with the current website.** There are some aspects of that site that we are going to lose. For example, your past submissions will not be attached to your profile. You will need to create a gallery at fickr or elsewhere and link it to your profile. All the old newsletters will be moved to the new site, as will summary sheets of past contest winners (back to around 2010). That is a tedious process and will take time. It will be done.
- **9. Users can define their own groups and blogs.** Check it out.

# **April 2019 Subject- Abstract Judge – Jose Betancort**

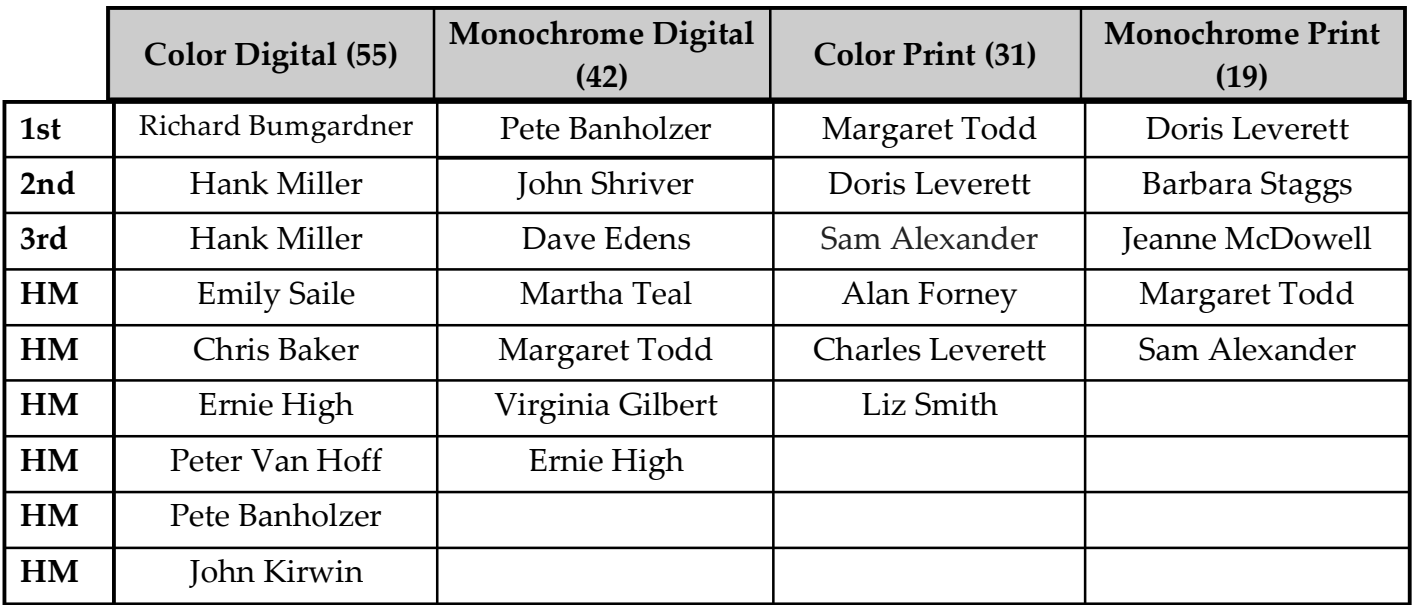

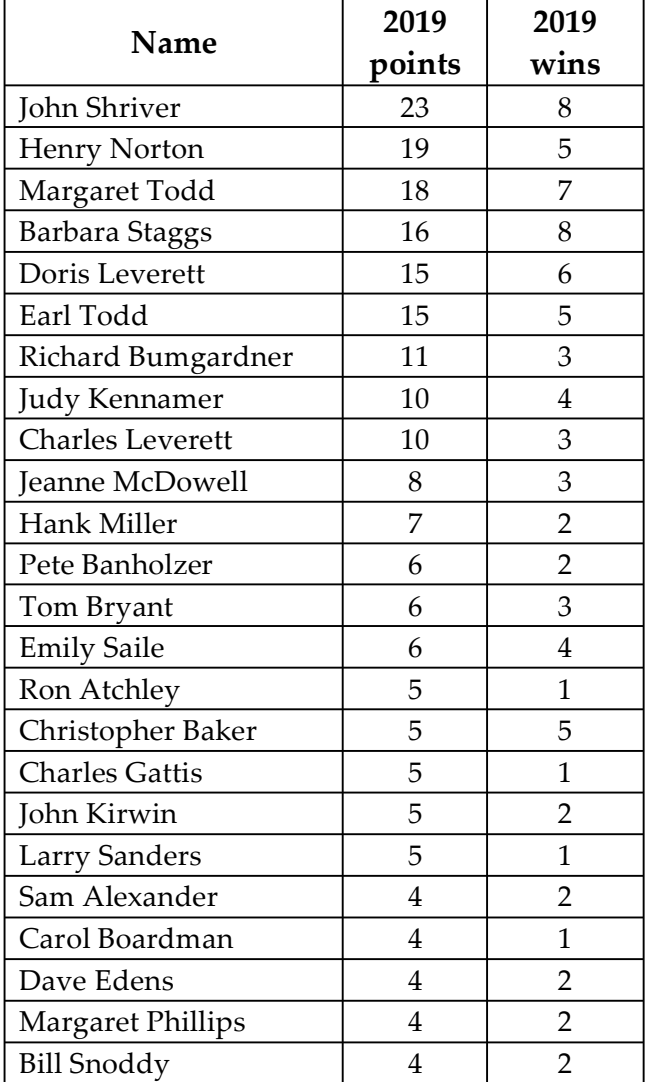

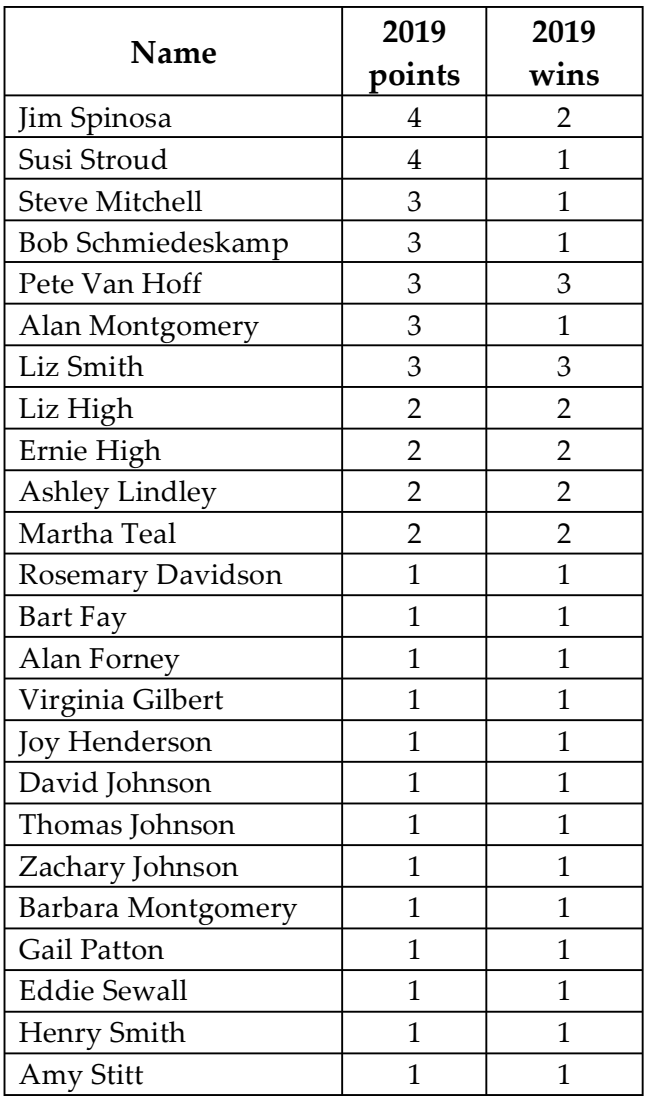

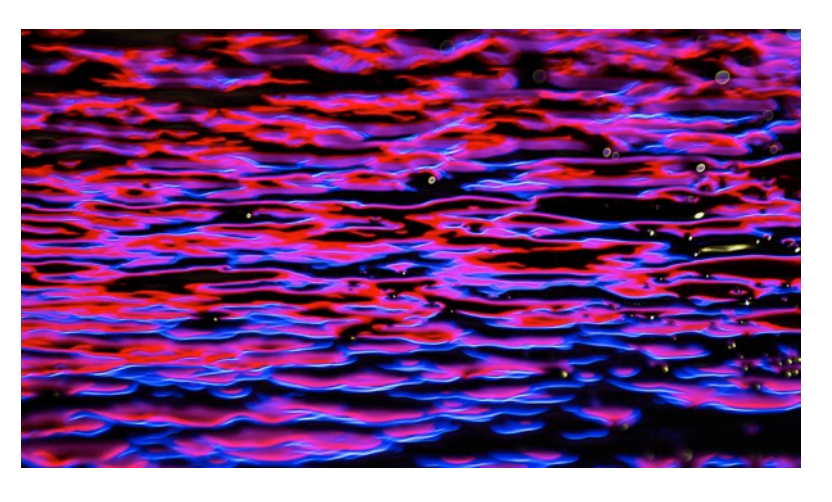

Color Digital 1<sup>st</sup> place by Richard Bumgardner

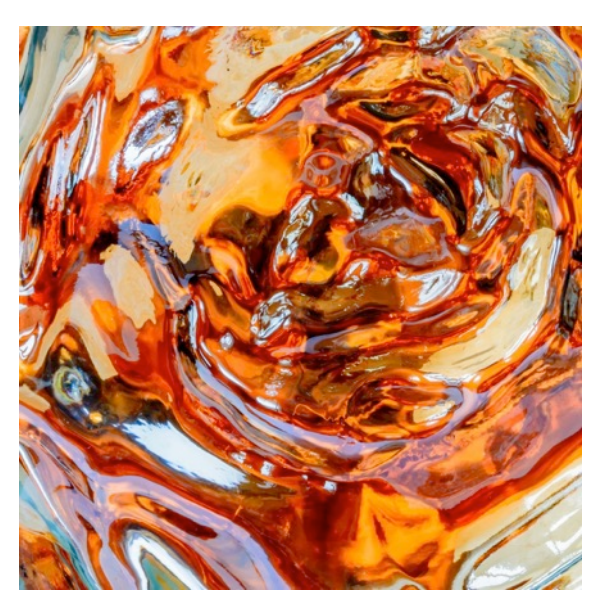

Color Digital 2nd place by Hank Miller

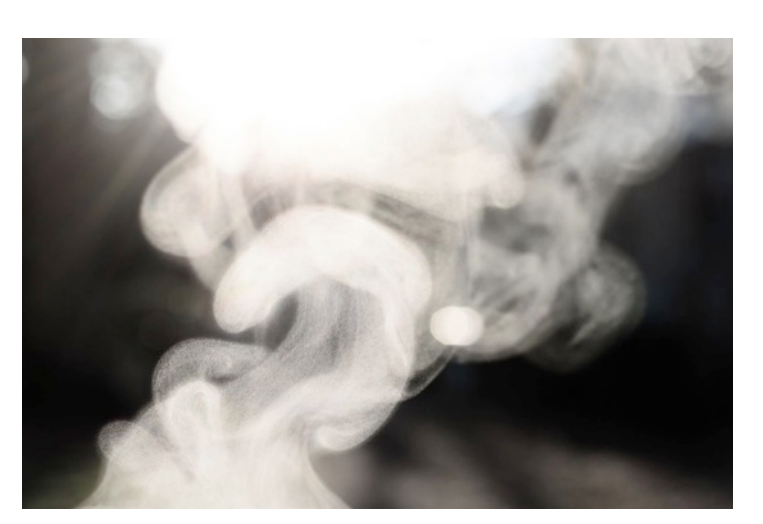

Color Digital 3rd place by Hank Miller

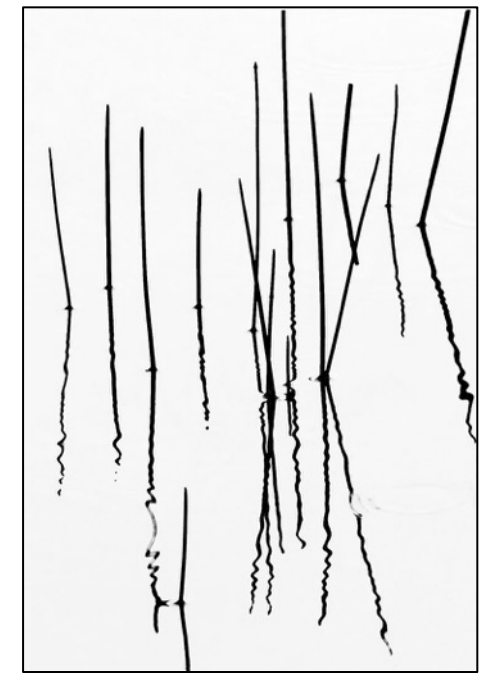

Monochrome Digital 1st by Pete Banholzer

Monochrome Digital 2nd place by John Shriver

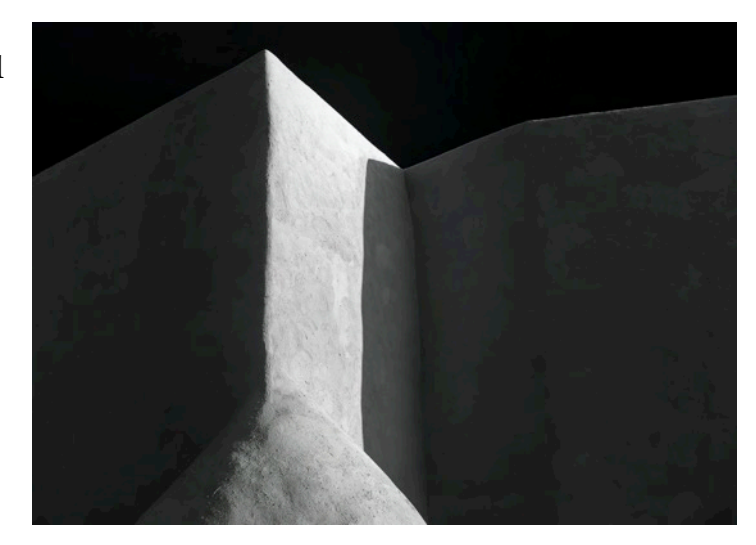

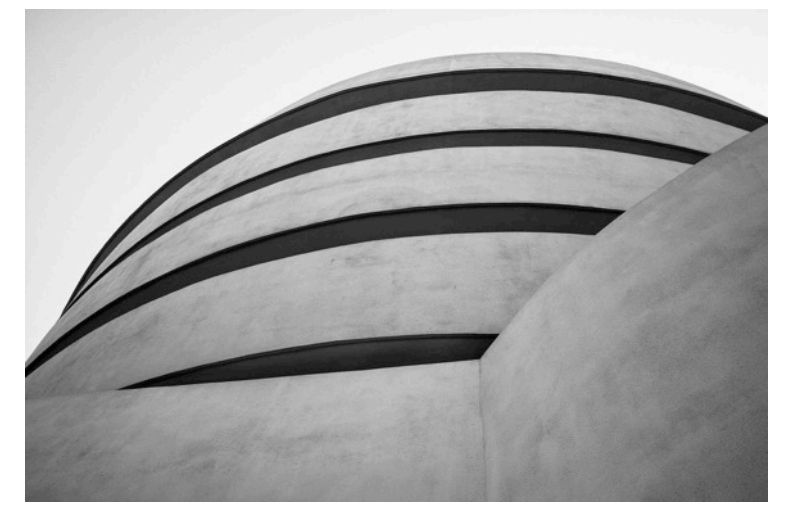

Monochrome Digital 3rd place by Dave Edens

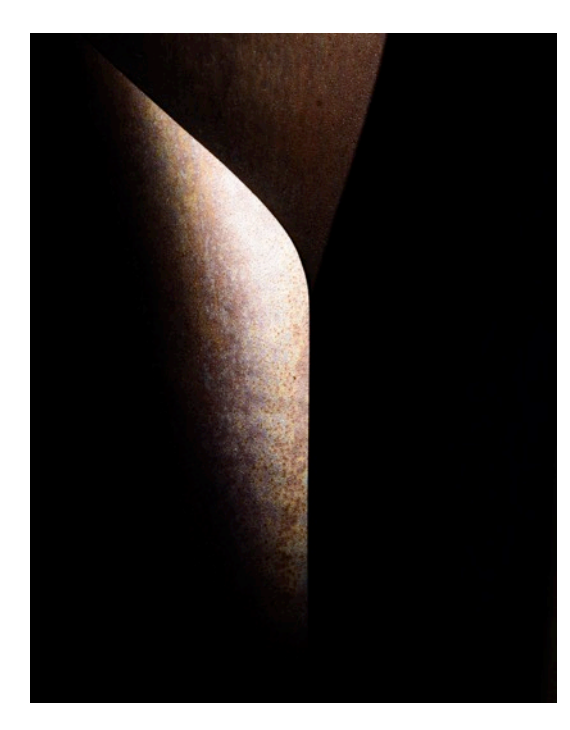

Color Print 1<sup>st</sup> place by Margaret Todd

> Color Print 2nd place by Doris Leverett

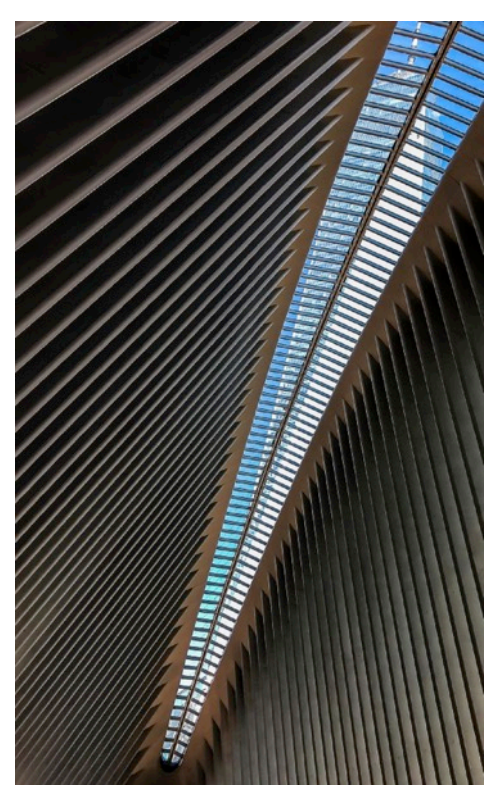

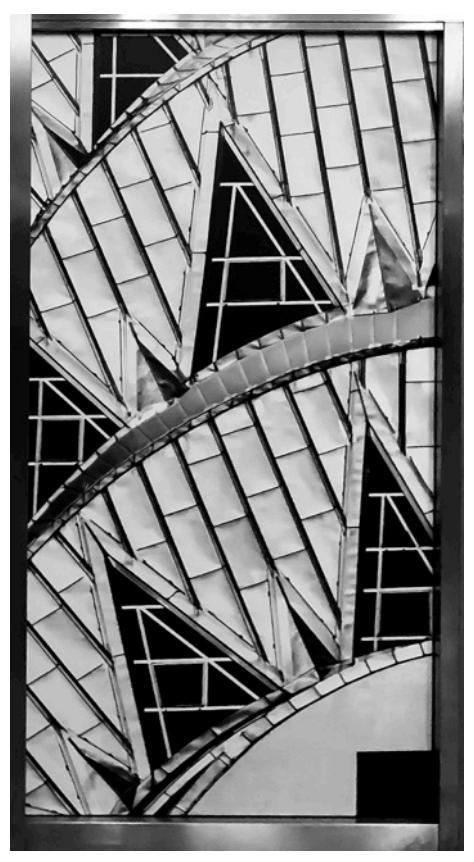

Monochrome Print  $1^{\rm st}$  place by Doris Leverett

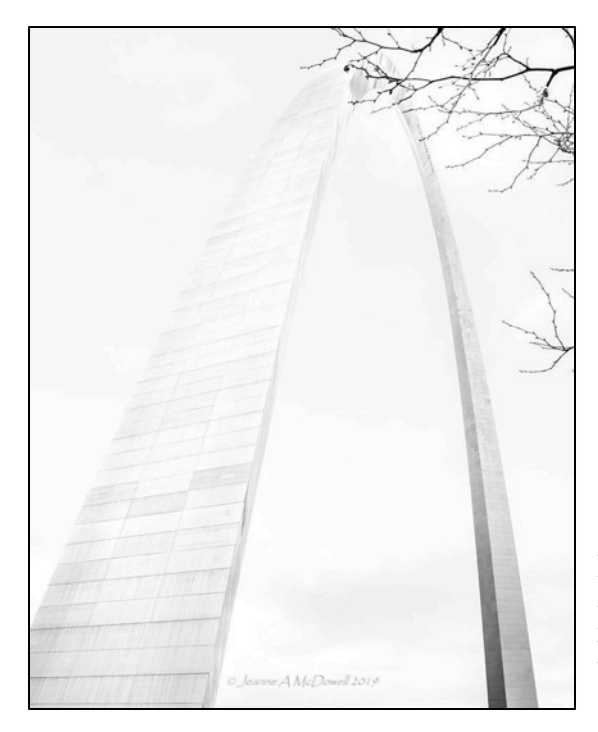

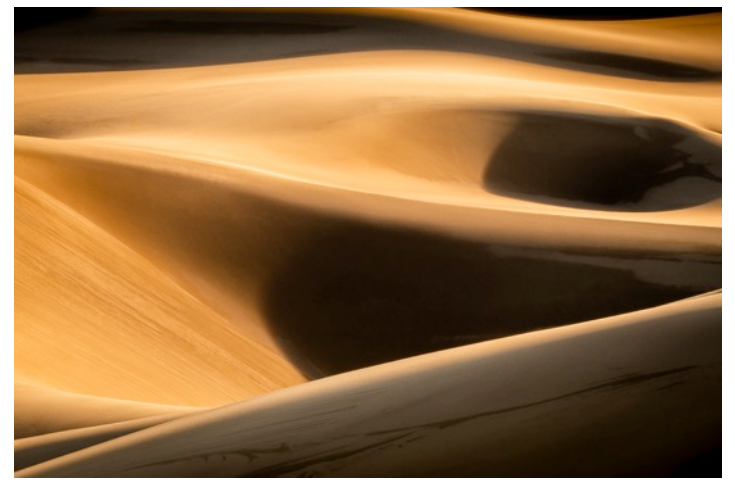

Color Print 3rd place by Sam Alexander

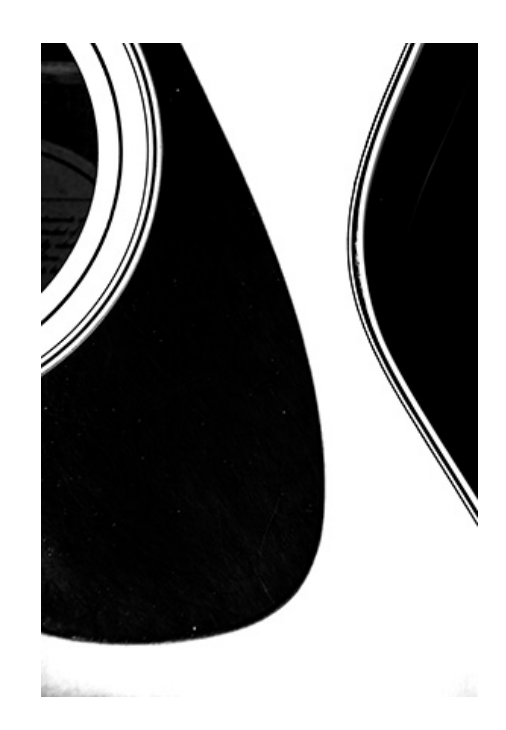

Monochrome Print 2nd place by Barb Staggs

Monochrome Print 3rd place by Jeanne McDowell

# **2019 Meeting Calendar**

May 13 - Program Meeting **September 9- Program Meeting** June 10- Program Meeting **Communist Contract Contract October** 14- Program Meeting June 24 - "Doors/Windows" Competition **October 28- "Open"** Competition Meeting July 8 - Program Meeting November 11- Program Meeting July 29- Fifth Monday Casual Meeting December- End of Year Dinner & Awards August 12 – Program Meeting August 26 - "Patterns" Competition Meeting

May 28 (TUESDAY) – "Botanicals" Competition September 23- "Cityscapes Competition Meeting July 22- "Lakeshore" Competition November 25- "Shadows" Competition Meeting

## **Mindfulness in Photography** *by HPS member Alan Forney*

 One of the fun things about the big world of photography is there are many techniques for you to experiment with as you seek your own joy and fulfillment as an artist. This is one I never heard of in my first few years of taking classes, reading books and socializing with fellow photographers. But it was an approach that often came naturally to me and, low and behold, it has a name!

 It's called Mindfulness, which is a big subject in itself (more later). It is used in the fields of education, psychology and even in the military. Here we are talking about Mindfulness in Photography. Now this has nothing to do with ISO, shutter speed, aperture, focal length and all the techie stuff. This is a mind thing. It is a "squishy" topic to talk about, i.e. touchy, feelie stuff.

 I start my understanding with the phrase "seeing with conscious attention" from the wonderful quote by the photographer Steven Shore - "Seeing with conscious attention feeds the mind." What does it mean to "see with conscious attention"? It begins in a relaxed, unhurried state of mind. One where you are looking, scanning, watching, with no preconceptions as to what you are seeing or even looking for. Things can be more than what they seem. It means being receptive to perhaps more than what the eye is viewing. The mind needs to be blank, and open to an idea being written on it visually from your field of view. This visual idea may contain some elements of design in an arrangement that you recognize and find appealing. If so, shoot it. This is progress.

The photographer and blogger Gilly Walker has this way of expressing it:

"Sometimes also known as contemplative photography, or miksang (Tibetan for 'clear seeing'), it's a way of approaching photography that's not easy to sum up in a quick sentence or two.

Some of its main characteristics are:

-it avoids planning or having an agenda

-it's accepting of whatever is there in front of us and works with this, not wishing it were different or trying to make it so

-it's characterized by an attitude of open-mindedness and curiosity

-it's about the process rather than the end result"

 It may be helpful to step back a bit and think of mindfulness in a general way. Here is a quote from Uncovering Happiness, by Elisha Goldstein that may help:

*(Continued on page 11)*

# **Mindfulness**

*(Continued from page 10)*

"Put quite simply, mindfulness is awareness. It is the action of intentionally using your five senses to bring complete attention to your experience of the present moment, while letting go of judgements and biases. Although it is rooted in Buddhism, the practice of mindfulness has undergone extensive scientific study in

the West and has been shown to be a powerful, effective way of eliciting psychological wellness."

 So, to sum up here - a way of thinking about mindfulness in photography which I really like is a description from Gilly Walker:

"You go out without looking for anything in particular and you don't try to control what happens. The camera you take with you can be a high-end DSLR or a phone camera – it doesn't matter. You let go of any expectations, goals, desires, techniques and anxieties and you stay in the moment, open to the possibility of the unexpected and willing to let the photograph come to you rather than trying to track it down. You move into a state of flow, where time passes without you noticing because you're so absorbed in the moment. You begin to see and notice things you've never noticed before, and images effortlessly present themselves to you. You become relaxed, absorbed and happy and your innate creativity comes out to play. It doesn't matter if, at the end of the day, you don't have any decent shots because the process itself is rewarding. However, it's very likely that you will have taken better shots than you ever have before."

Further learning:

https://www.embracemindfulness.co.uk/mindful-photography/

http://gilly-walker.com/mindful-photography/

https://www.nytimes.com/2019/04/05/health/military-mindfulness-training.html?smid=nytcore-ios-share

# *HPS 2019 Huntsville Museum of Art Exhibit*

22 Apr - Close Website. HMA starts Judging Process

13 May - HMA Announces winners

27 May - Start handing out mats (Exhibitors have 7 weeks to pick up mats, get them cut and return them.)

24 Jun - Start collecting matted images.

22 Jul - Last day for winners to submit their matted images.

06 Aug - HPS frames Images at the Museum

25 Aug - Exhibition Opens

# **This display space is available! Rent Free!**

 Arts Huntsville lets HPS use a portion of its gallery for candidates for the Master of Photography rank to place the required exhibit. It is way past time to replace the current exhibit. It is intended for use by Gold Star Fellows rising to the rank of Masters. However, it is open for use by any Fellow in the club. Get your Masters exhibit requirement done now. If you can exhibit, contact Tom Bryant at ctbryant (at) hiwaay.net. The club owns six 16x20 frames that can be used for this exhibit if you desire.

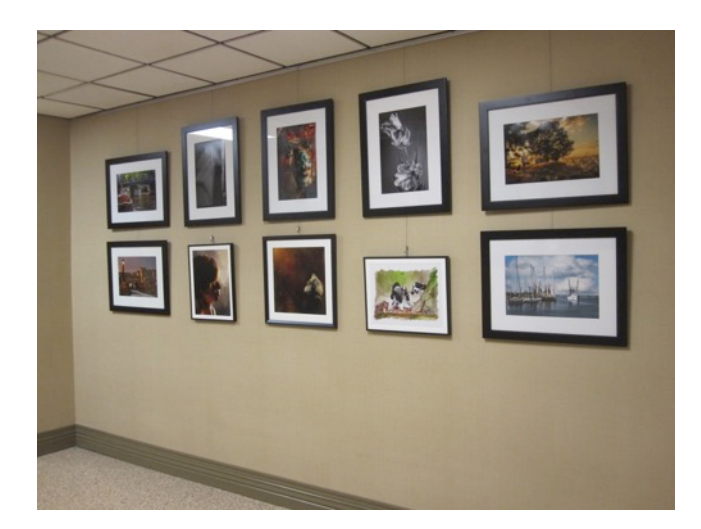

# Max 2018 kydes: Erig Sehvir

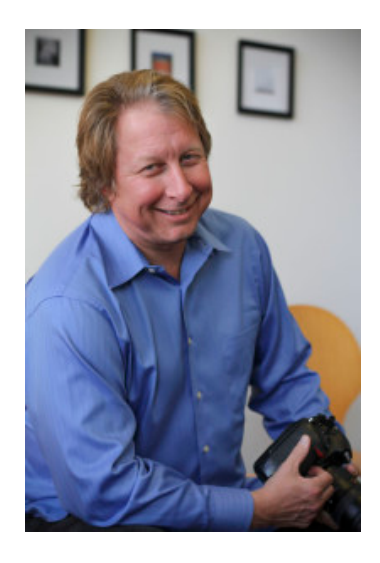

 NOTE: COMPETITION NIGHT WILL BE ON TUESDAY, MAY 28, INSTEAD OF MONDAY DUE TO MEMORIAL HOLIDAY.

Eric Schultz was a long-time photographer for the Huntsville Times. Recently, he has gone "freelance" and opened his own studio in Lowe Mill where he teaches, works with other photographers, and displays his own works. He will be our competition judge on May 28<sup>th</sup>, for the topic "Botanicals (Flowers/Plants)." Eric has judged our competitions six times since 2010, and has always provided helpful suggestions for us as we work to improve our photographic skills. To find out more about him, check out his official web site and blog at http://watchforfallingthoughts.blogspot.com/.

**Website: www.huntsvillephotographicsociety.org https://www.facebook.com/groups/399566463394251/ (closed group)**